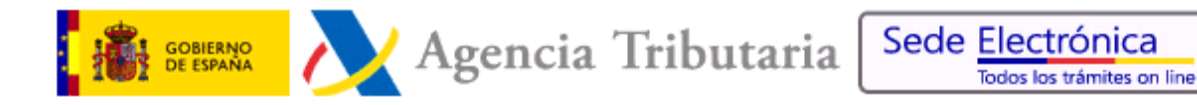

Fecha de última actualización de este documento: 14-03-2022

#### 1. **NOVEDADES.**

- 14-03-2022 Actualizado **endpoint** del servicio **DOMFISC** (Ver su documento de especificaciones).
- 03-03-2022 **Cambio de certificados electrónicos de la AEAT**. El próximo lunes día 7 de marzo, se va a proceder a cambiar los certificados electrónicos de los servidores ws.ia.aeat.es y ws.iax.aeat.es desde los que se ofrecen Web Services de la Agencia Tributaria por la Red Sara. Los nuevos certificados son emitidos por la misma CA de la FNMT que firma los certificados actuales, por lo que se podrían ver afectados organismos que invoquen servicios de la Agencia Tributaria y hagan algún tipo de control sobre el certificado de nuestros servidores Web.
- 26-05-2021 Modificados el esquema en WS IRPF para ejercicio 2020.
	- Modificado el esquema en WS **Nivel de Renta Intermediado** para ejercicio 2020.
	- Eliminación a referencias de plataformas obsoletas en diversos servicios web.
- 09-07-2020 Disponible el SW del **Nivel de Renta Intermediado 2019** bajo AduJava.
- 09-07-2020 Disponible el SW **IRPF 2019** bajo AduJava.
- 01-07-2020 Modificado el SW de Pensiones Públicas Exentas (nueva subclave 27).
- 09-07-2019 Disponible el SW del **Nivel de Renta Intermediado 2018** bajo AduJava.
- 09-07-2019 Disponible el SW **IRPF 2018** bajo AduJava.
- 10-07-2018 Disponible el SW del **Nivel de Renta Intermediado 2017** bajo AduJava.
- 10-07-2018 Disponible el SW **IRPF 2017** bajo AduJava.
- 12-04-2018 Modificada la descripción de los servicios de IAE.
- 11-07-2017 Disponible el SW del **Nivel de Renta Intermediado 2016** bajo AduJava.
- 11-07-2017 Disponible el SW **IRPF 2016** bajo AduJava.
- 04-07-2016 Disponible el SW del **Nivel de Renta Intermediado 2015** bajo AduJava.
- 04-07-2016 Disponible el SW **IRPF 2015** bajo AduJava.
- 09-10-2015 Incorporación del nuevo Servicio Web de **Estar al Corriente de Obligaciones Tributarias – Genérico Intermediado** bajo AduJava.
- 13-07-2015 Disponible el SW **IRPF 2014** bajo AduJava.
- 01-07-2015 Incorporación del nuevo Servicio Web de **Estar al Corriente de Obligaciones Tributarias - Genérico** bajo AduJava.
- 24-10-2014 Modificación de los enlaces a los documentos de especificaciones de todos los servicios web bajo Adujava, (se elimina el versionado en el nombre del documento).
- 09-07-2014 Modificado el **número de ejercicios disponibles** y la **fecha disponibilidad** de los mismos incluidos en cada Servicio Web.
- 03-07-2014 Incorporación del nuevo Servicio Web de **Estar al Corriente de Obligaciones Tributarias Intermediado** bajo AduJava.
- 01-07-2014 Disponible el SW **IRPF 2013** bajo AduJava.
- 27-06-2014 Nueva versión (1.1) de documentación de **Nivel de Renta Intermediado.**
- 06-06-2014 Incorporación del nuevo Servicio Web del **Nivel de Renta Intermediado**.
- 14-05-2014 Incorporación del nuevo Servicio Web de **Validación de NIF** bajo Adujava.
- 06-05-2014 Incorporación del nuevo Servicio Web de **Estar al Corriente de Obligaciones Tributarias** bajo AduJava.
- 06-03-2014 Nueva versión (1.2 de documentación de Domicilio Fiscal).
- 12-02-2014 Incorporación del nuevo Servicio Web de **IAE 10 epígrafes** bajo AjuJava.
- 19-11-2013 Incorporación de **Cuentas Bancarias** bajo AduJava.
- 29-10-2013 Incorporación de **Domicilio Fiscal** bajo AduJava.
- 11-07-2013 Disponible el SW **IRPF 2012** bajo AduJava.
- 03-06-2013 Disponible el SW de **Fondos de Inversión.**
- 10-04-2013 Actualizada documentación de IAE y Domicilio fiscal.
- 01-02-2013 Disponible el servicio web de **Pensiones Públicas Exentas.**
- 29-11-2012 Se ha incluido una nota sobre renovación de certificados electrónicos.
- 09-07-2012 Disponible el **ejercicio fiscal 2011** en los servicios web de **IRPF**.
- 30-04-2012 Disponible el **ejercicio fiscal 2011** en el servicio web de **cuentas bancarias, modelo 196**.
- 27-02-2012 Nuevo índice de servicios web en formato pdf interactivo (este documento).

### 2. **TIPOS DE SUMINISTRO.**

[Estar al corriente de obligaciones tributarias.](#page-3-0) [Impuesto sobre la renta de las personas físicas \(IRPF\).](#page-7-0) [Impuesto sobre actividades económicas \(IAE\).](#page-9-0) [Validación de NIF.](#page-10-0) [Domicilio fiscal.](#page-11-0) [Cuentas bancarias \(Modelo 196\).](#page-12-0) [Fondos de inversión](#page-13-0) (Modelo 187). [Pensiones públicas exentas.](#page-14-0)

# <span id="page-3-0"></span>3. **ESTAR AL CORRIENTE DE OBLIGACIONES TRIBUTARIAS.**

# **Especificación SCSP v3**

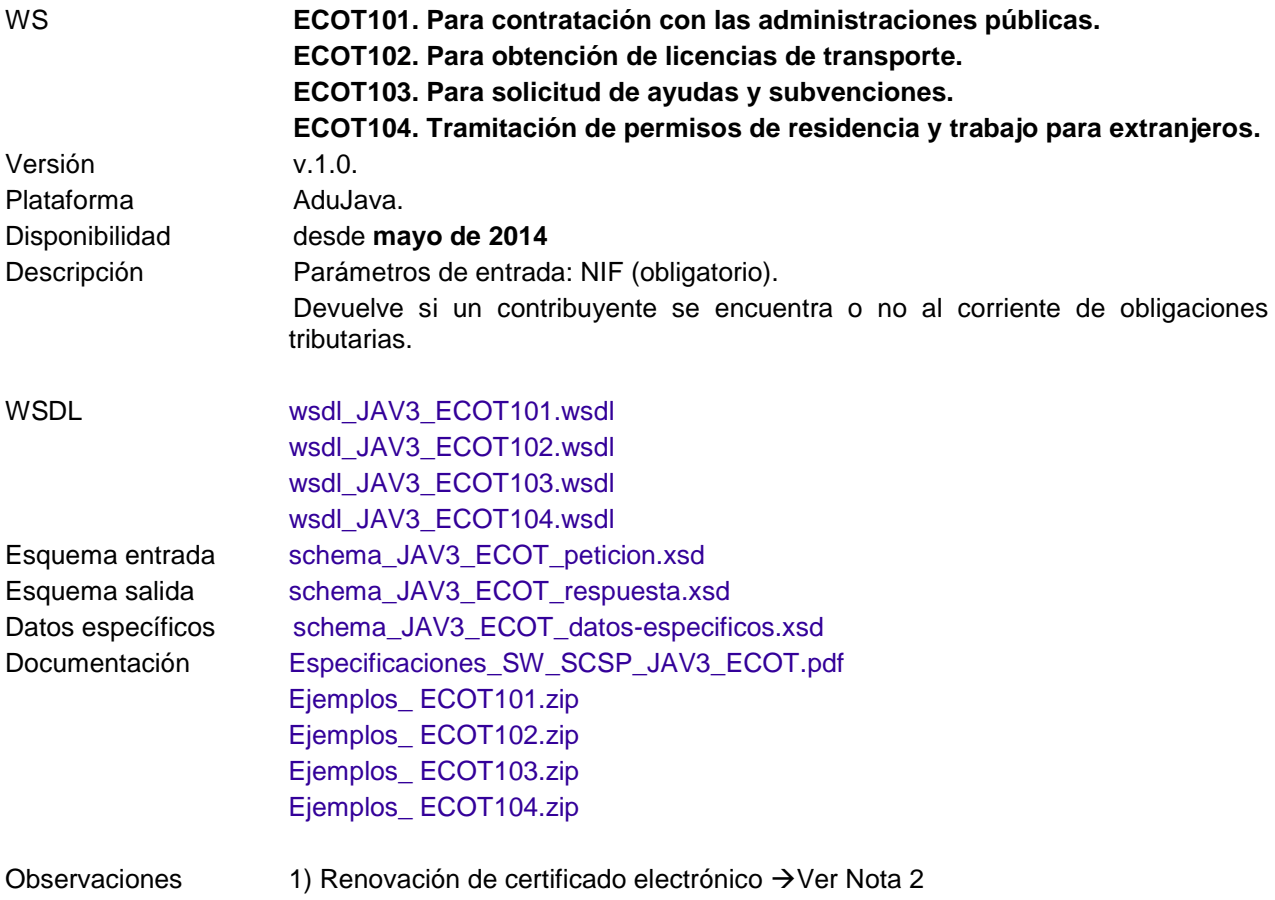

# **GENÉRICO DIRECTO** (**Especificación SCSP v3)**

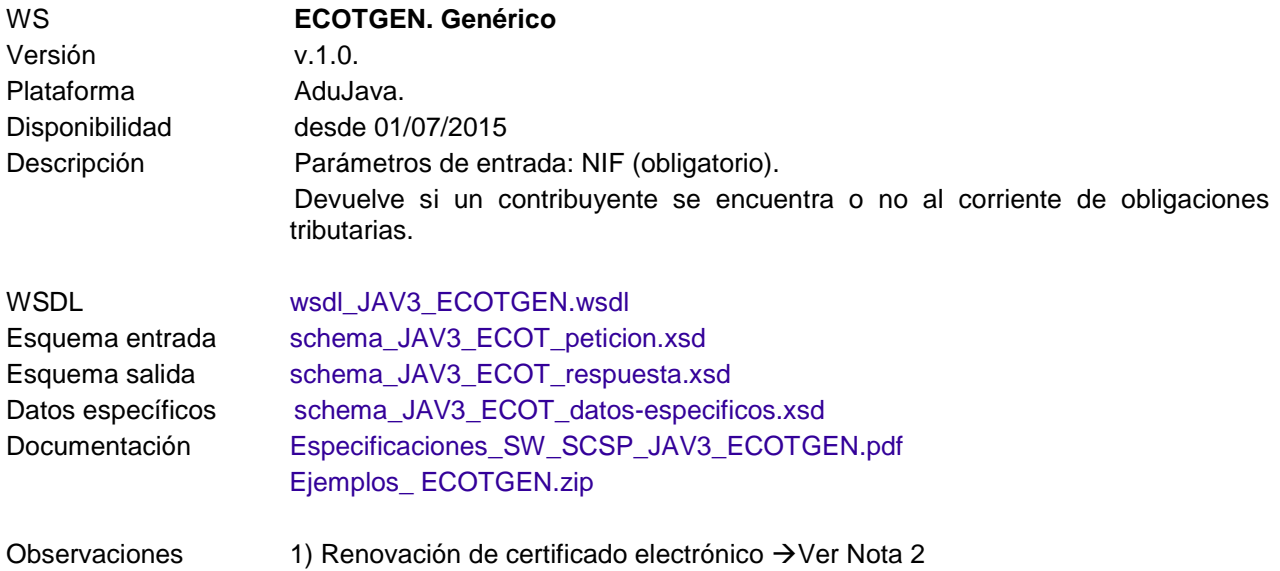

# **INTERMEDIADO** (**Especificación SCSP v3)**

Servicios intermediados a través de CTT – [PAe Centro de Transferencia de Tecnología -](http://administracionelectronica.gob.es/?_nfpb=true&_pageLabel=PAE_PG_CTT_General&langPae=es&iniciativa=212) Portal [de Administración electrónica](http://administracionelectronica.gob.es/?_nfpb=true&_pageLabel=PAE_PG_CTT_General&langPae=es&iniciativa=212) del MHAP. Servicio de Verificación y consulta de Datos: Plataforma de intermediación

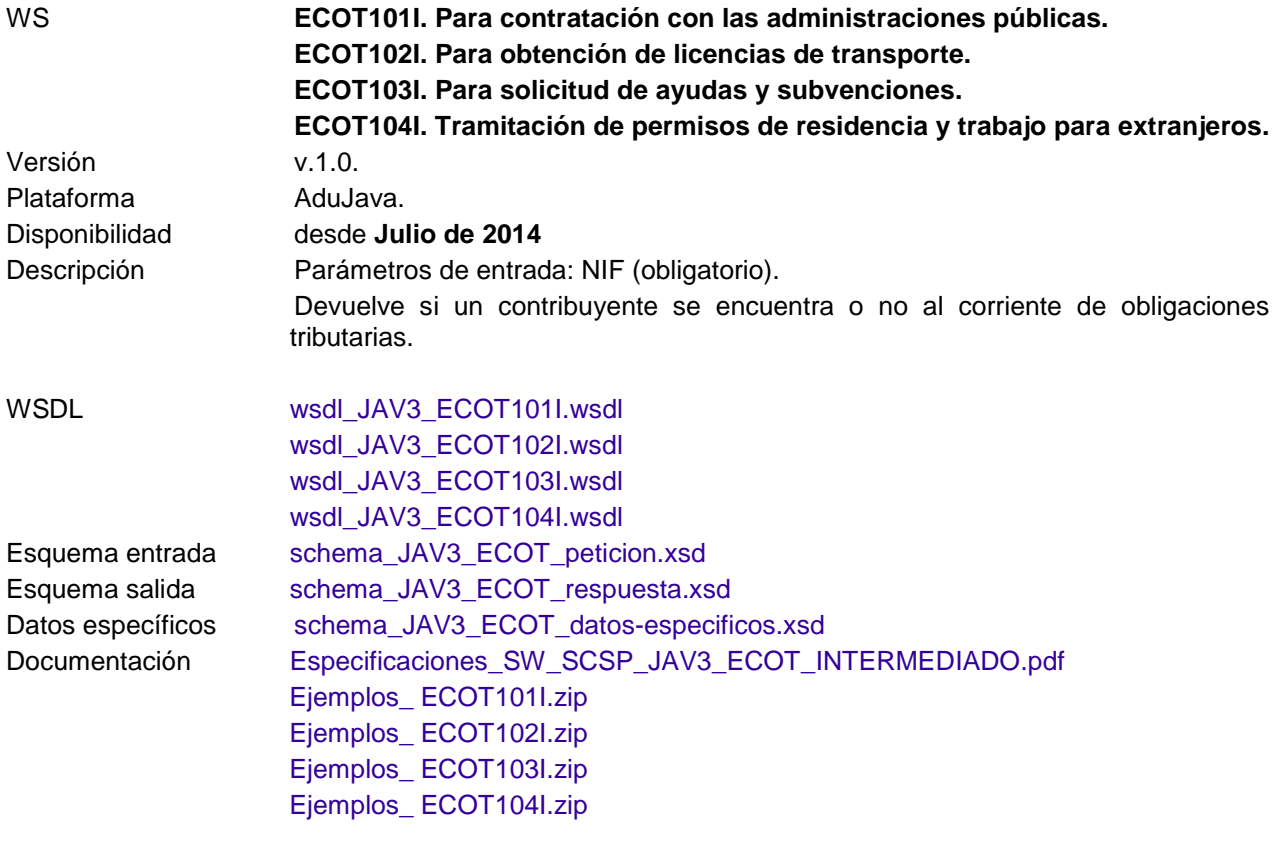

# **GENÉRICO INTERMDIADO (Especificación SCSP v3)**

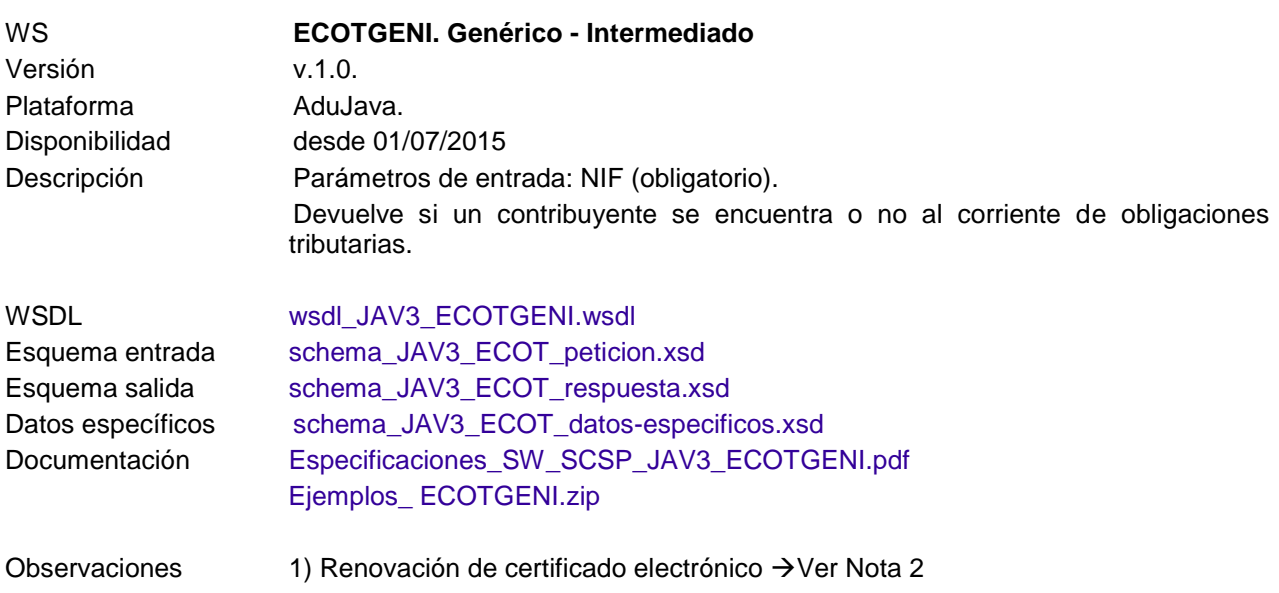

# <span id="page-7-0"></span>4. **IMPUESTO SOBRE LA RENTA DE LAS PERSONAS FÍSICAS (IRPF).**

### **Especificación SCSP V3 RECOMENDADO**

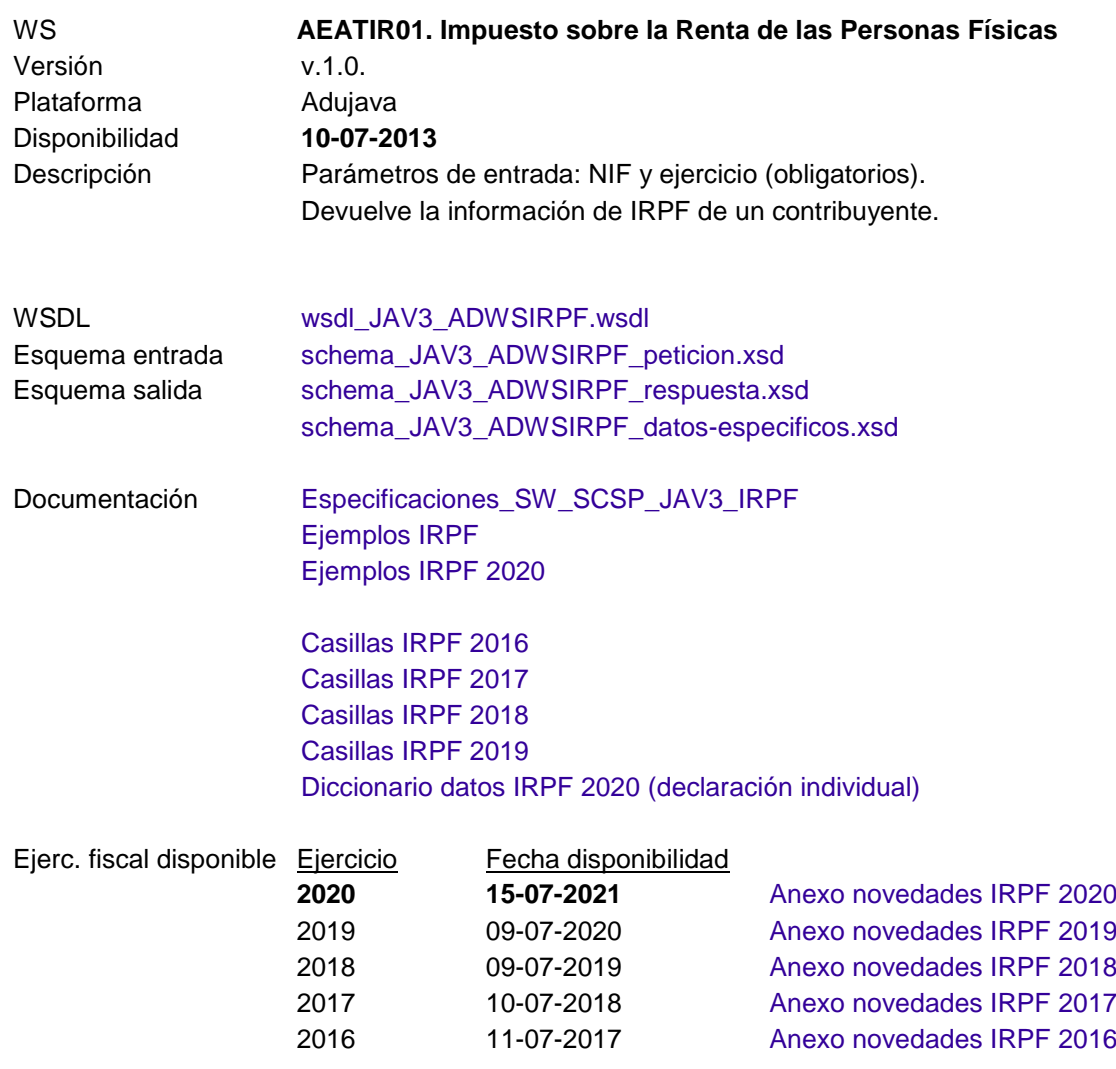

Cada año se actualizará el SW con el nuevo ejercicio.

#### **Especificación SCSP v3**

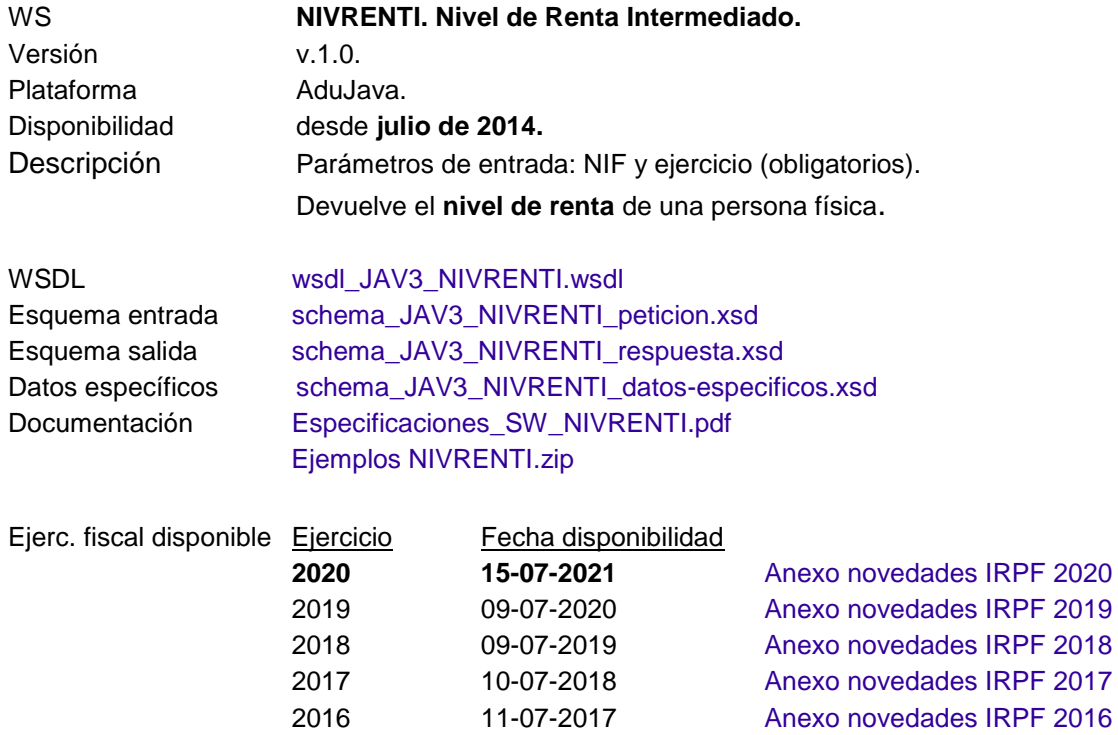

Cada año se actualizará el SW con el nuevo ejercicio.

# <span id="page-9-0"></span>5. **IMPUESTO SOBRE ACTIVIDADES ECONÓMICAS (IAE).**

#### **Especificación SCSP v3**

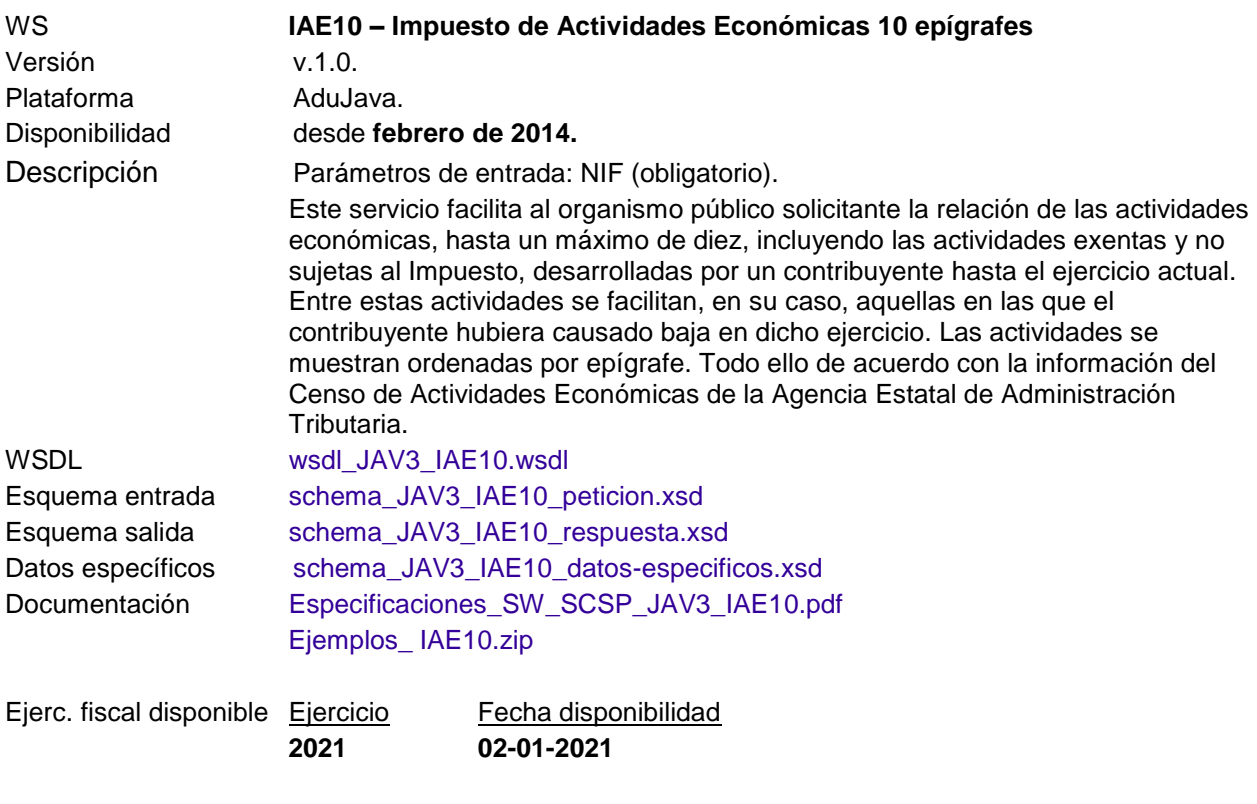

Cada año se actualizará el SW con el nuevo ejercicio.

# <span id="page-10-0"></span>6. **Validación de NIF**

### **Especificación SCSP V3.**

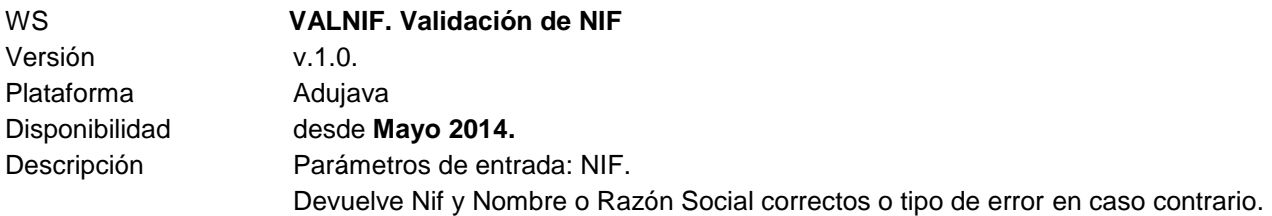

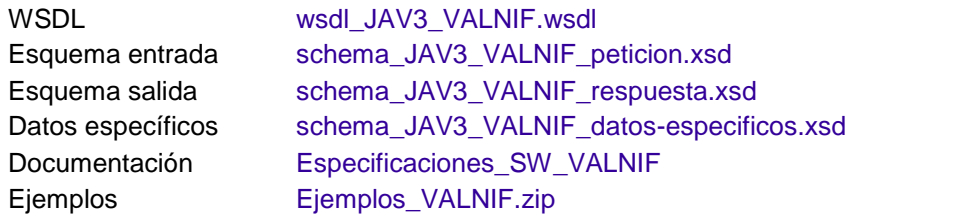

Cada año se actualizará el SW con el nuevo ejercicio.

# <span id="page-11-0"></span>7. **DOMICILIO FISCAL.**

### **Especificación SCSP V3 Infraestructura Java.**

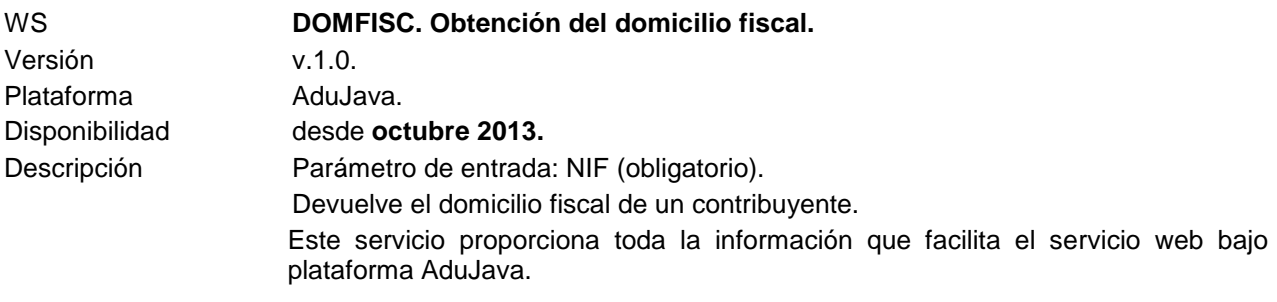

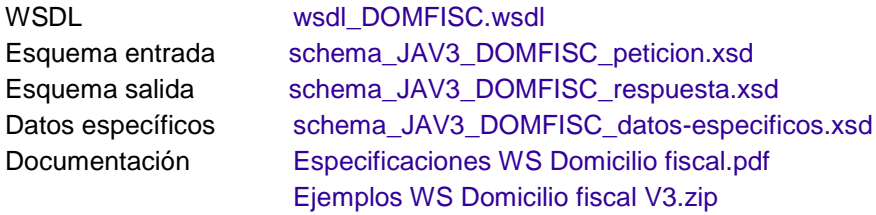

Cada año se actualizará el SW con el nuevo ejercicio.

## <span id="page-12-0"></span>8. **CUENTAS BANCARIAS (Modelo 196).**

### **Especificación SCSP V3 Infraestructura Java.**

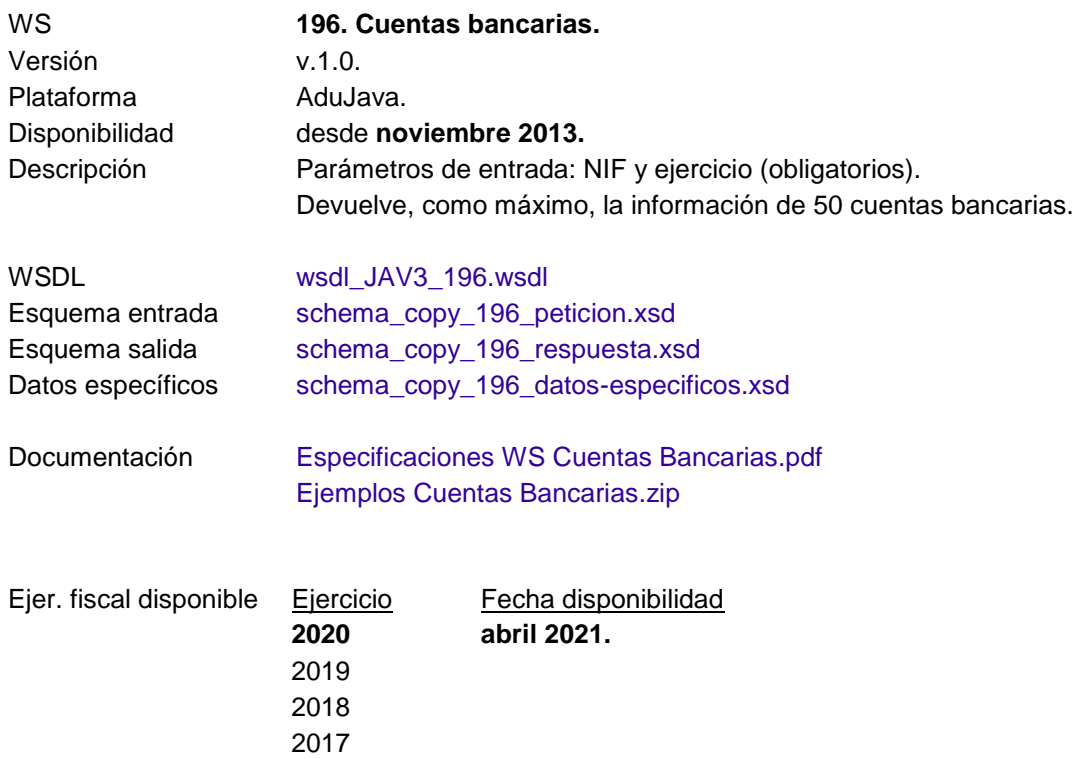

Cada año se actualizará el SW con el nuevo ejercicio.

2016

# <span id="page-13-0"></span>9. **FONDOS DE INVERSIÓN (Modelo 187).**

### **Especificación SCSP v3**

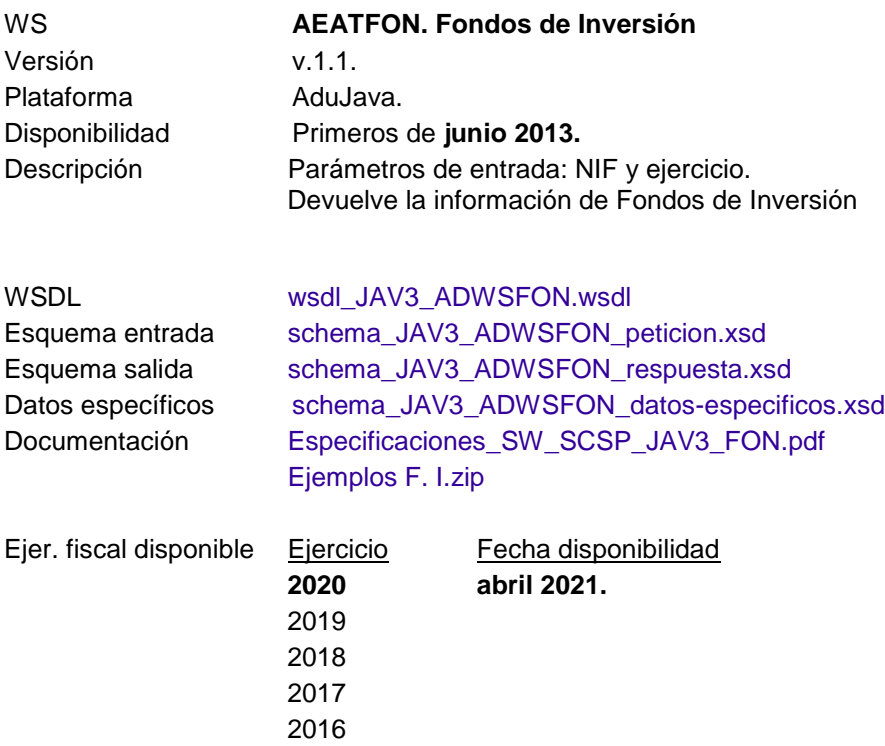

Cada año se actualizará el SW con el nuevo ejercicio.

# <span id="page-14-0"></span>10. **PENSIONES PÚBLICAS EXENTAS (Subconjunto del modelo 190).**

#### **Especificación SCSP v3**

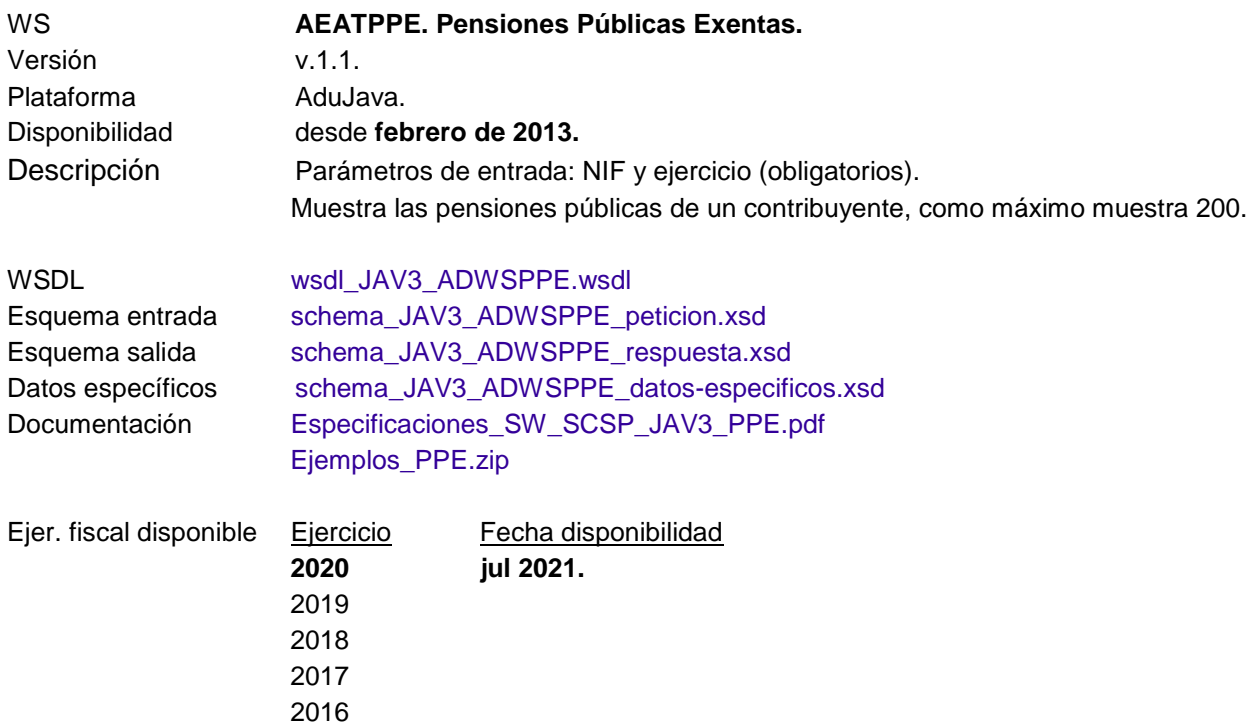

Cada año se actualizará el SW con el nuevo ejercicio.

### **NOTA SOBRE RENOVACIÓN DE CERTIFICADO ELECTRÓNICO**

En caso de renovación de certificado electrónico, el organismo remitirá el ["Formulario de](https://sede.agenciatributaria.gob.es/static_files/Sede/Procedimiento_ayuda/ZA05/FORMSW_SUSTITUCION_CERT.pdf)  [sustitución de certificado electrónico \(servicios web\)"](https://sede.agenciatributaria.gob.es/static_files/Sede/Procedimiento_ayuda/ZA05/FORMSW_SUSTITUCION_CERT.pdf) publicado en la *Sede electrónica (*[Agencia Tributaria: Inicio](https://sede.agenciatributaria.gob.es/)*) < Colaborar con la Agencia Tributaria < Colaboración con las Administraciones Públicas < Suministro de información estructurada para finalidades no tributarias/ Suministro de información estructurada para finalidades tributarias < Formularios, guías y modelos,* adjuntando además el fichero .cer con la clave pública del nuevo certificado electrónico en un archivo ZIP.

Para más información, consultar apartado [3.3.2. Requisitos previos para utilizar esta vía](https://sede.agenciatributaria.gob.es/Sede/colaborar-agencia-tributaria/colaboracion-administraciones-publicas/protocolo-guia-procedimientos/descripcion-distintas-vias/servicios-web/requisitos-previos-utilizar-via.html) del [Protocolo o guía de procedimientos \(PROTGEN\)](https://sede.agenciatributaria.gob.es/Sede/colaborar-agencia-tributaria/colaboracion-administraciones-publicas/protocolo-guia-procedimientos.html)